**Осуществление тьюторского и технического сопровождения специалистов компаний при самостоятельной реализации учебных программ в дистанционном и смешанном формате**

ОТКРОЙ БУДУЩЕЕ СВОИМ КЛЮЧОМ!

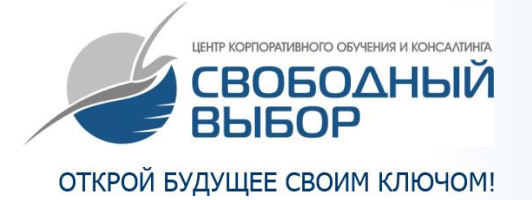

#### **О Компании**

Центр корпоративного обучения и консалтинга «Свободный Выбор» активно продвигает технологию смешанной (дистанционное обучение + очный курс активных практик) системы обучения.

Авторские технологии компании позволяют повысить эффективность системного обучения.

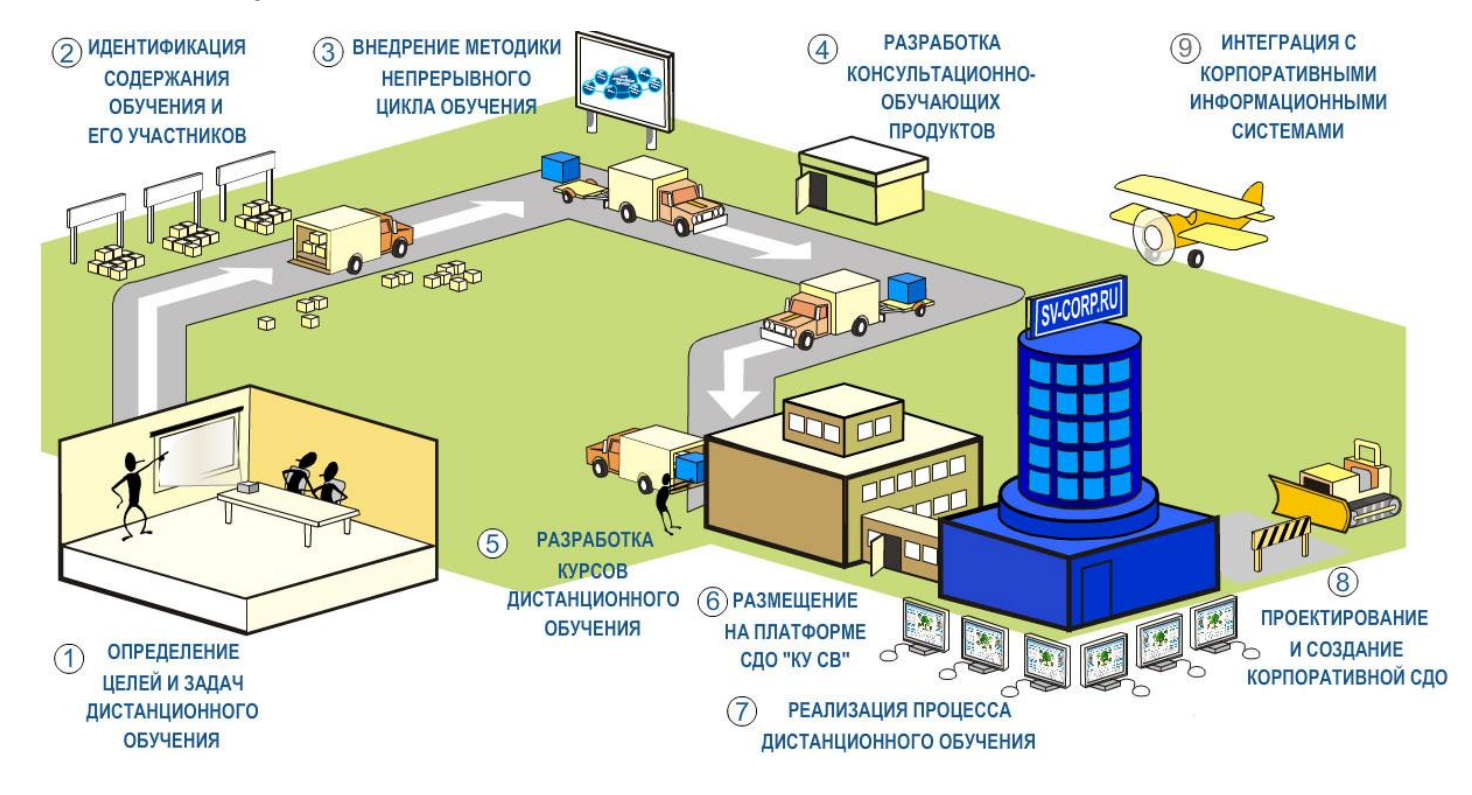

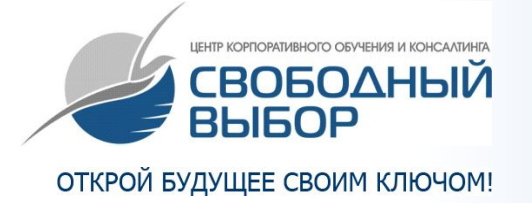

В активе компании комплексные системные продукты:

- Универсальный Цикл Непрерывной Подготовки Персонала (УЦПН) с использованием Дистанционного Обучения, который лег в основу всей технологии и методологии работы компании, позволяя выстраивать системное обучение, обеспечивающее практический результат.
- Система Дистанционного обучения «System Key», позволяющая в самый короткий срок создать систему ДО.
- Методология передачи технологии реализации комплексных проектов, с использованием смешаной системы обучения. Обучение авторов, тьюторов, тренеров и наставников.

▪Набор диагностических методик для контроля изменений.

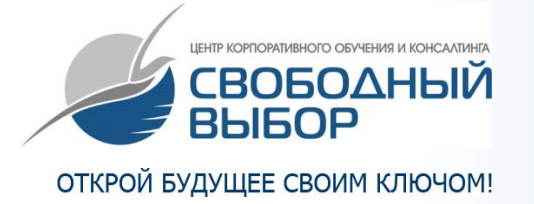

За последние два года компанией реализовано пять проектов по созданию корпоративных учебных порталов и организации дистанционной или смешанной системы обучения.

В рамках корпоративных проектов:

- Разработано пять учебных порталов с учетом индивидуальных особенностей и возможностей компаний – Заказчиков.
- Разработано 18 корпоративных и унифицированных учебных курсов, ориентированных на решение стратегических задач компаний – Заказчиков.
- Обучено в рамках корпоративных курсов более 600 человек.

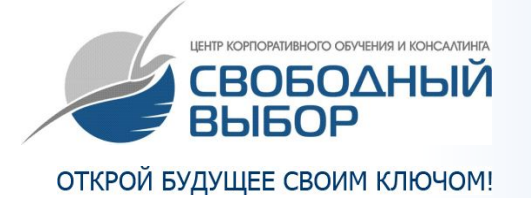

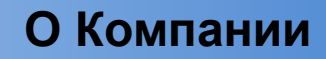

Над реализацией корпоративных проектов в рамках смешанных систем обучения работает команда, состоящая из:

- Семи авторов.
- Десяти тьюторов.
- **Пяти web-дизайнеров.**
- Трёх web-мастеров.
- Двух методологов.
- Двух программистов.
- Трёх специалистов тех.поддержки.
- Восьми тренеров.
- Пяти специалистов по оценке компетенций.
- Двух организационных консультантов.

**В нашем лице Вы всегда найдете понимающего партнера, успешного организатора, творческого инициатора и адекватного исполнителя.**

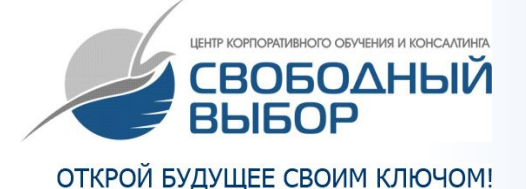

# **Технология обеспечения методической поддержки специалистов.**

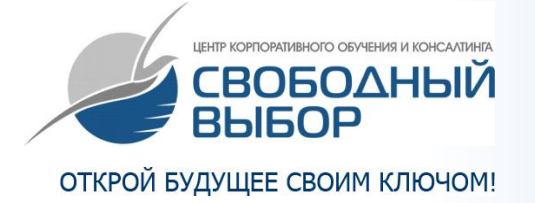

## **Шаг 1: Практический семинар: «Методология разработки обучающего курса»**

#### **4 часа**

- Разработка содержательной концепции (на какой концептуальной основе будет построена программа курса, связь с другими учебными курсами).
- Создание структуры программы курса (постановка цели, описание логики, задачи разделов, план-каркас курса).
- Роль и место методических значков в курсе.
- Методы разработки и создания контрольных блоков (тестов, вопросов и проектных заданий) в курсе.
- Инструменты удержания и переключения внимания (разминки, притчи, метафоры, примеры).
- Элементы оформления курса (иллюстрации, динамические элементы, схемы, ролевые персонажи и т.п.).

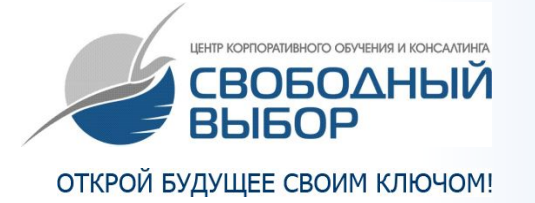

## **2 раза по 15 минут на каждого специалиста**

- Консультации внутренних тренеров в ходе их работе над программой курса.
- Проверка программы курса на соответствие заданным целям и структуре курса.
- Обратная связь специалистам по итогам создания программы курса.

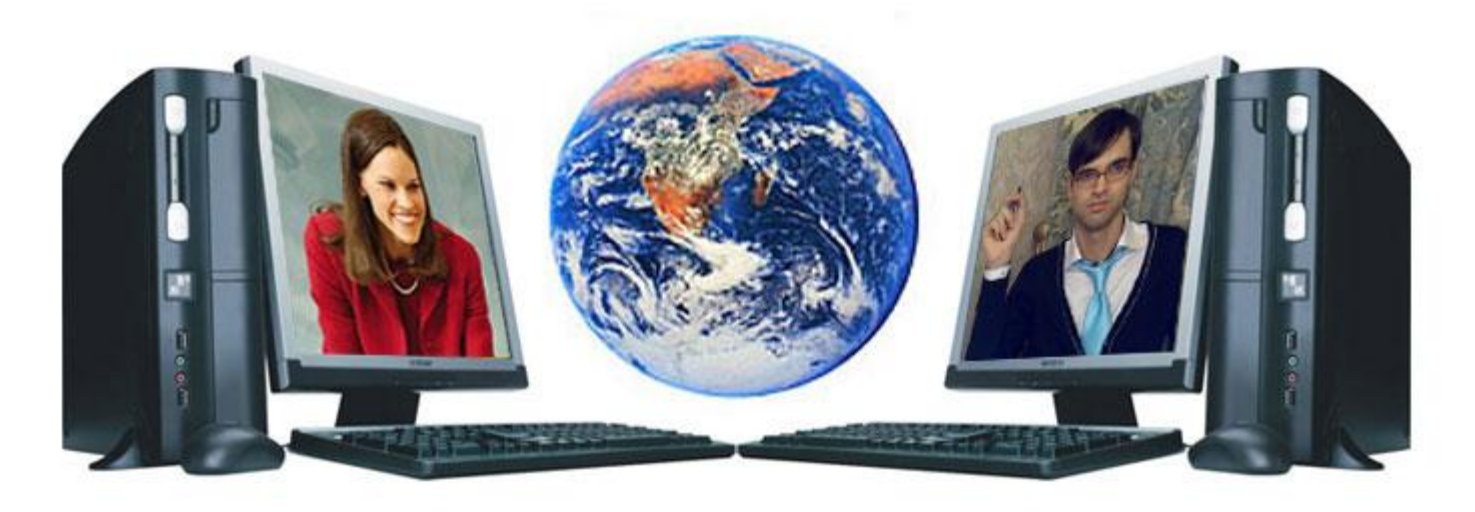

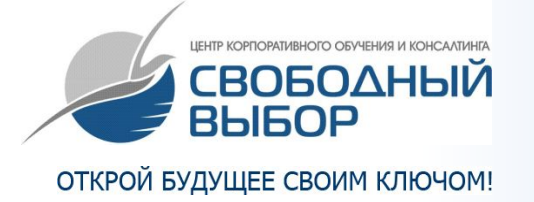

**От 3-х недель (в зависимости от сложности технического задания и объема учебного материала)**

- Совместное создание технического задания на учебный курс.
- Визуализация программы и производство готового продукта в формате учебной платформы.
- Размещение на корпоративном учебном портале (по требованию).

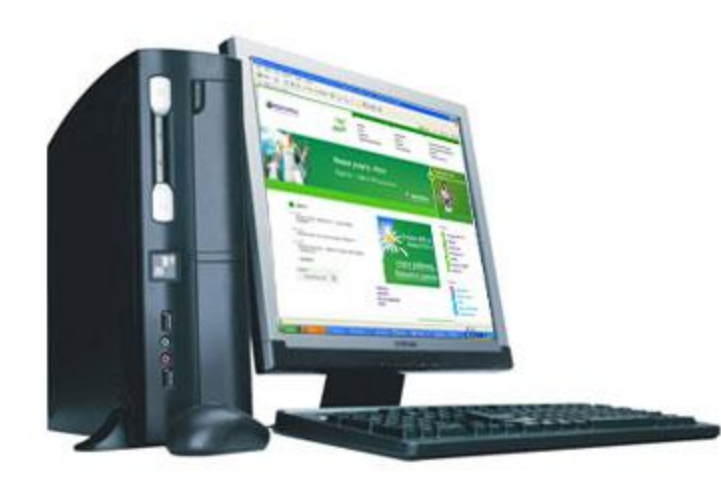

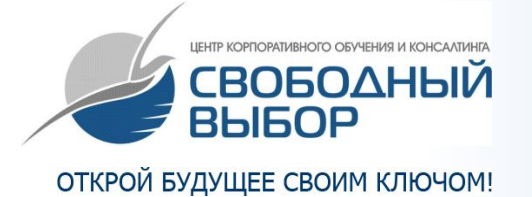

#### **6 часов**

- Стандарты тьюторской деятельности. Разработка норм тьюторской деятельности в зависимости от технологии обучения.
- Профессиональные позиции тьютора.
- Роль тьютора в достижении качества обучения. Критерии ▪достижения результата обучения студентами.
- Способы мотивации студентов.
- Сложности в тьюторской работе (психологические, организационные) и методы их преодоления.
- Правила предоставления обратной связи студенту.
- Система подведения итогов прохождения курса студентами.
- Формы внутренней отчетности.

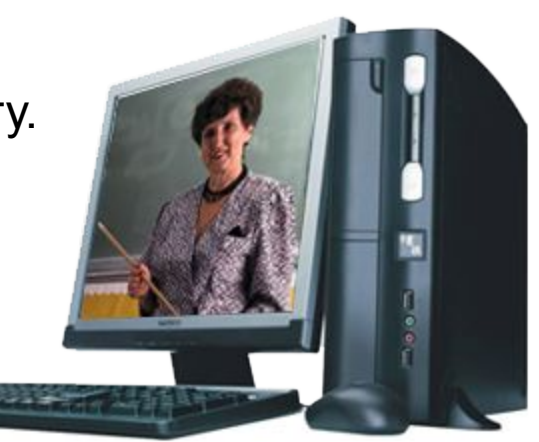

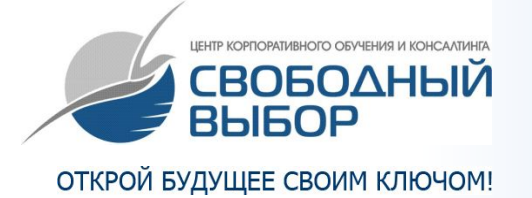

#### **15 минут на каждого специалиста:**

Консультирование специалистов по вопросам:

- Преодоления сопротивления студентов обучению.
- Выполнения практических заданий студентами.
- Предоставления грамотной мотивирующей обратной связи.

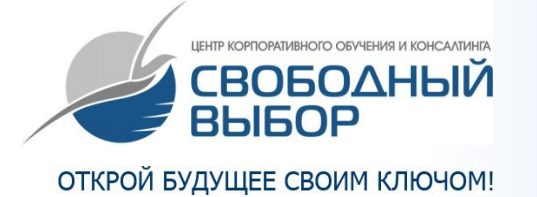

#### **30 минут на каждого специалиста:**

- Осуществление оценки по критериям качества реализации тьюторства.
- Самооценка специалистов.
- Составление итогового отчета для руководящего звена компании Заказчика с индивидуальной оценкой каждого специалиста и рекомендациями.

**Так же может быть создан журнал оценок тьюторской деятельности специалистов по аналогии с журналом оценок странент** 

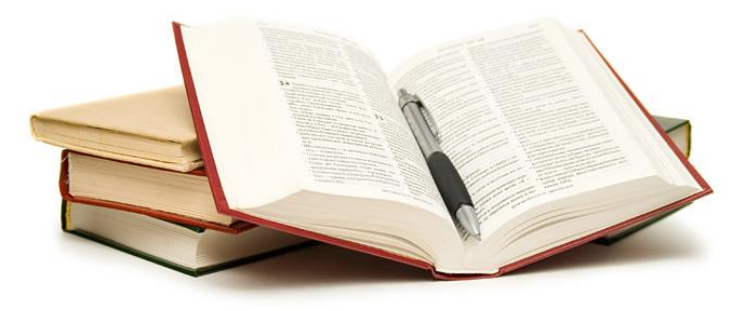

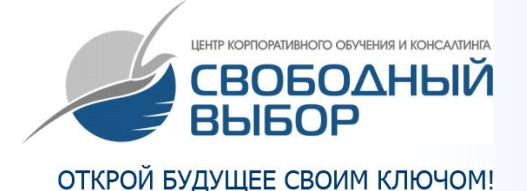

## **Возможности обеспечения инструментально-информационной поддержки специалистов.**

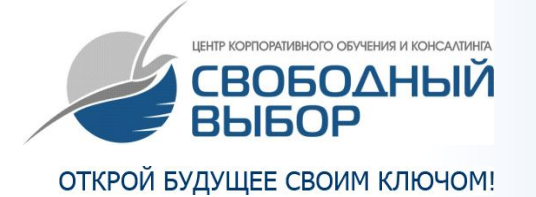

#### **Ваш консультант всегда рядом!**

#### **Вебинары, открывают новые горизонты обучения:**

- Консультант может находиться в «живом» контакте со специалистом в любое время, невзирая на расстояния.
- Появляется возможность командной работы через интернет.

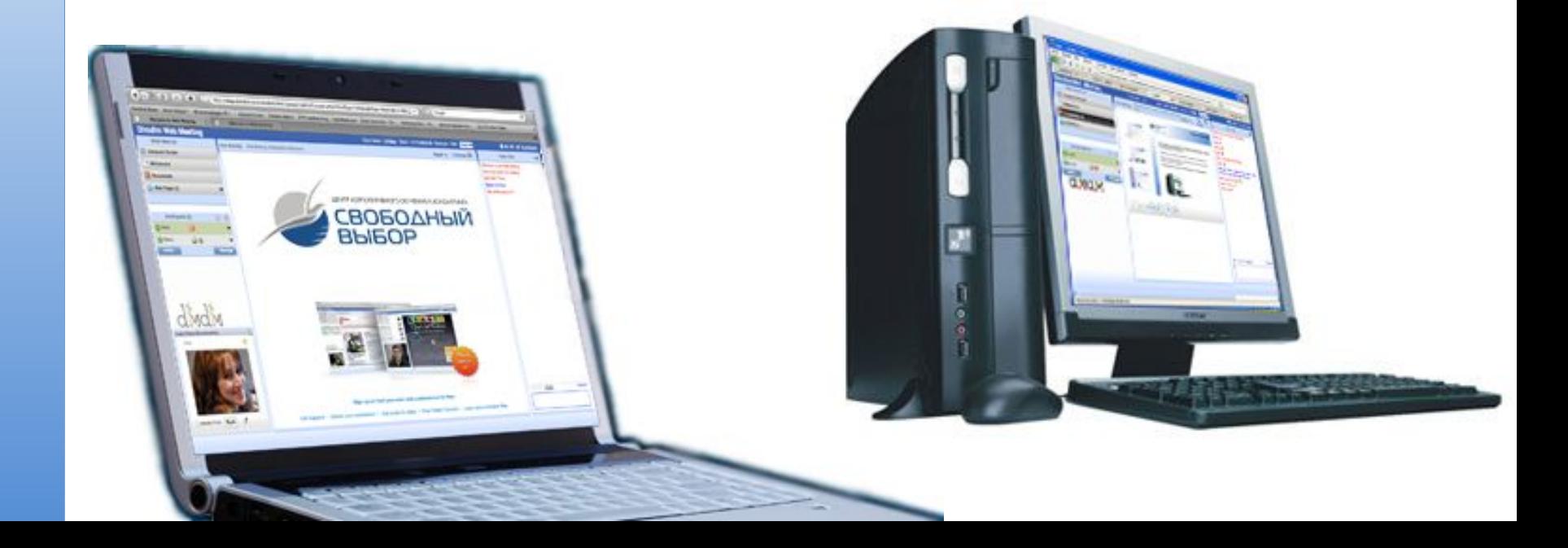

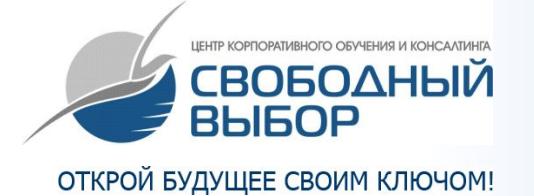

**Возможности работы с курсами на основе готовых стандартов**

> a H ┍ F

## **Стандартная обработка материала.**

▪ Методологическая обработка текста. Логическое дробление представленного материала на слайды.

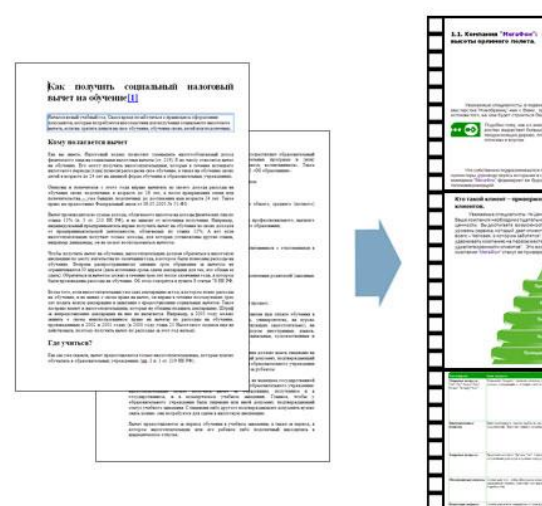

▪ Оформление курса в стандарте корпоративного дизайна, иллюстрирование курса.

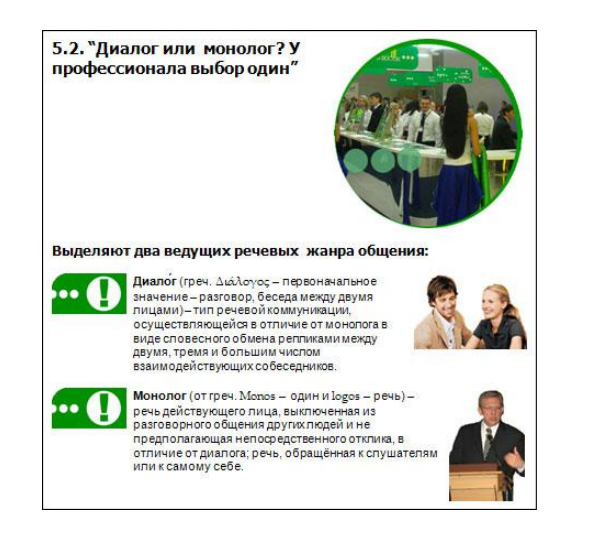

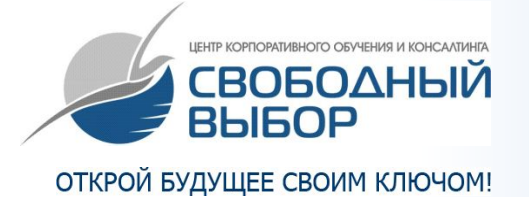

## **Стандартная обработка материала.**

• Наполнение схемами. Оформление в корпоративном стиле авторских схем.

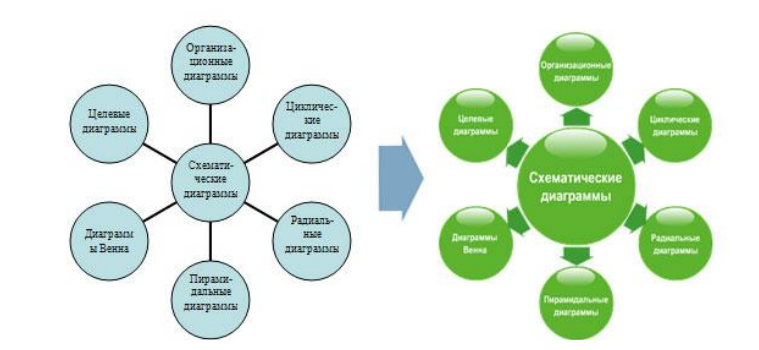

• Наполнение таблицами. Оформление в корпоративном стиле авторских таблиц.

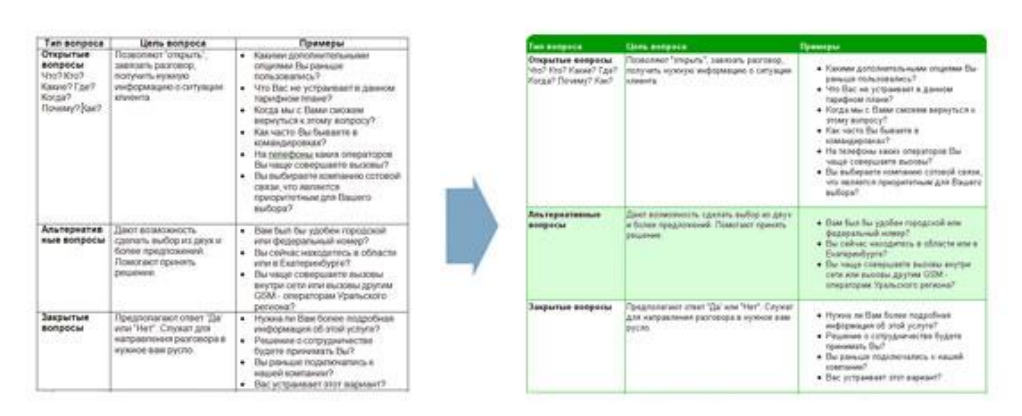

• Иллюстрирование материала.

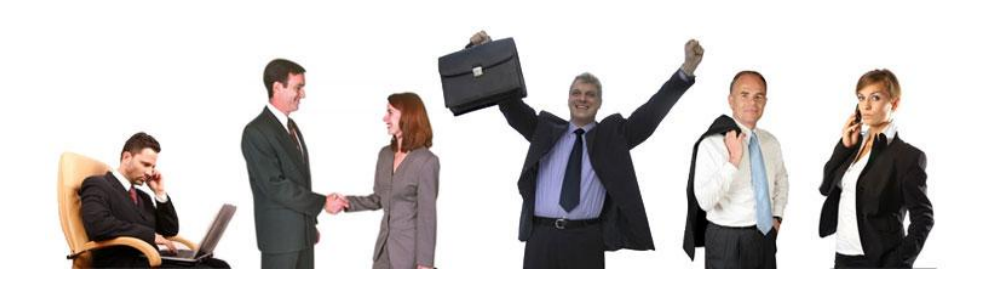

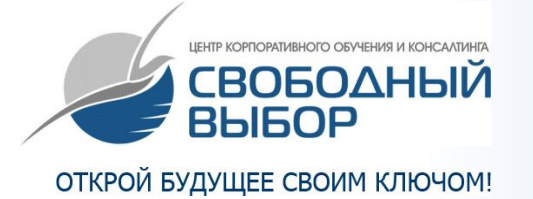

## **Стандартная обработка материала.**

• Насыщение материала методологическими значками, акцентирующими внимание обучающихся. Выбор значка осуществляется автором, в соответствии с предоставленными критериями.

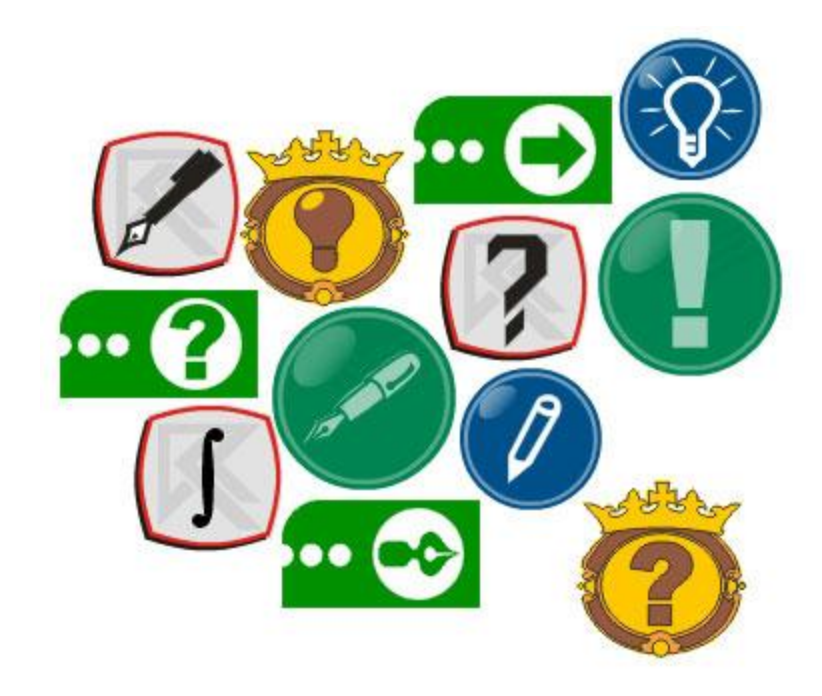

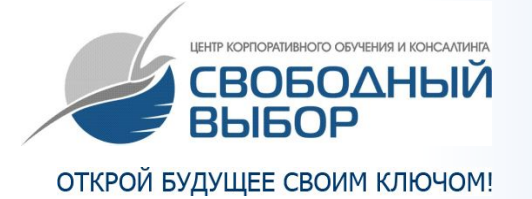

#### **Дополнительные возможности:**

• Иерархическая диаграмма (до 20 элементов).

▪ Специфические смысловые диаграммы (не относящиеся к стандартным элементам).

▪ Схема-навигатор (всплывающие комментарии в схеме).

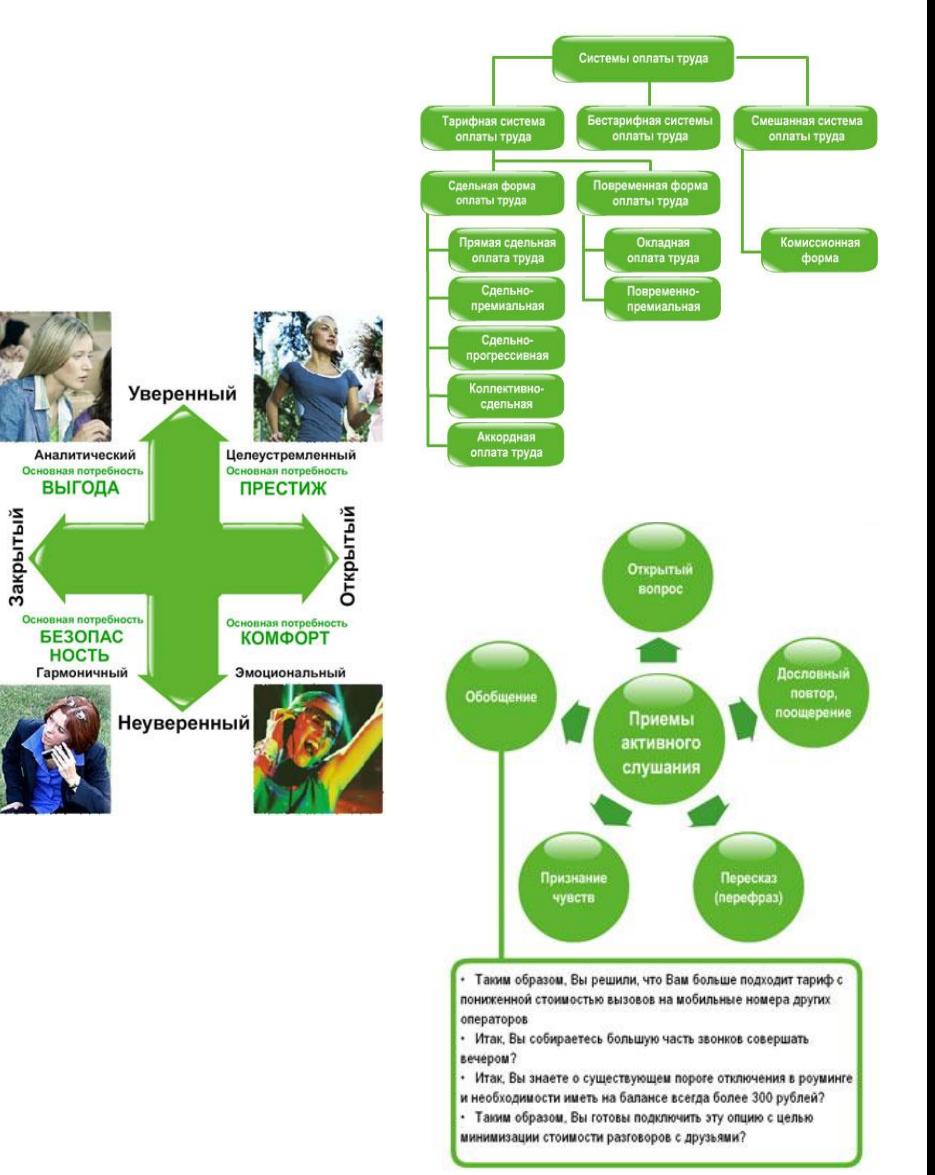

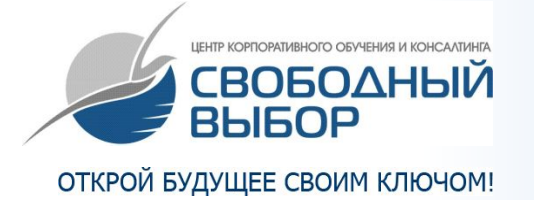

#### **Дополнительные возможности:**

▪ Схема-фотоальбом (переключение между фотоизображениями в одном окне).

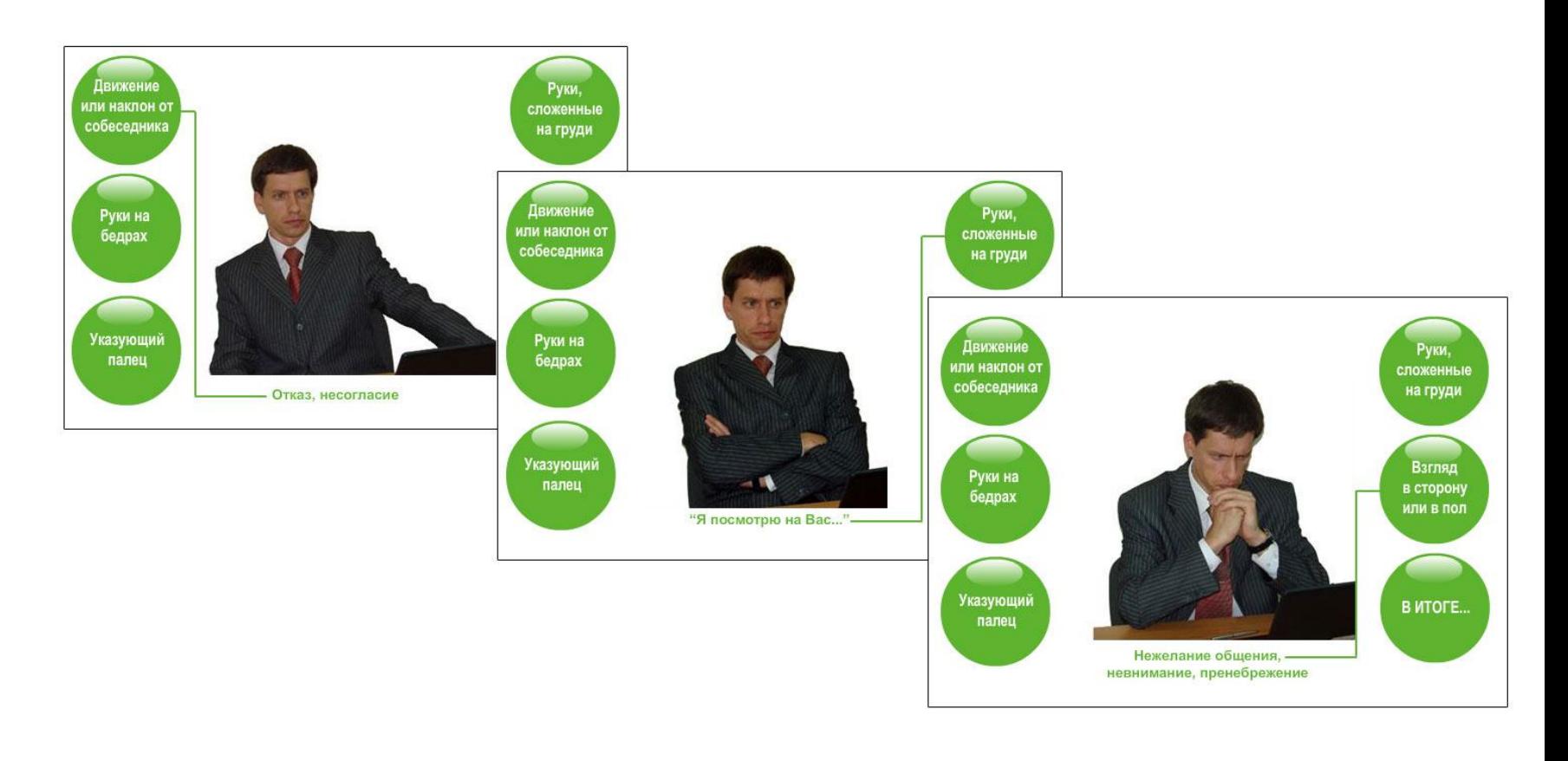

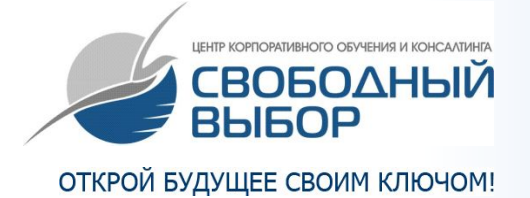

#### **Дополнительные возможности:**

▪ Анимация поэтапной подачи информации, логическими блоками.

Создание анимированных динамических схем, отображающих различные механизмы, или процессы.

▪ Возможность использовать в курсах авторского персонажа, анимировав его для оживления материала.

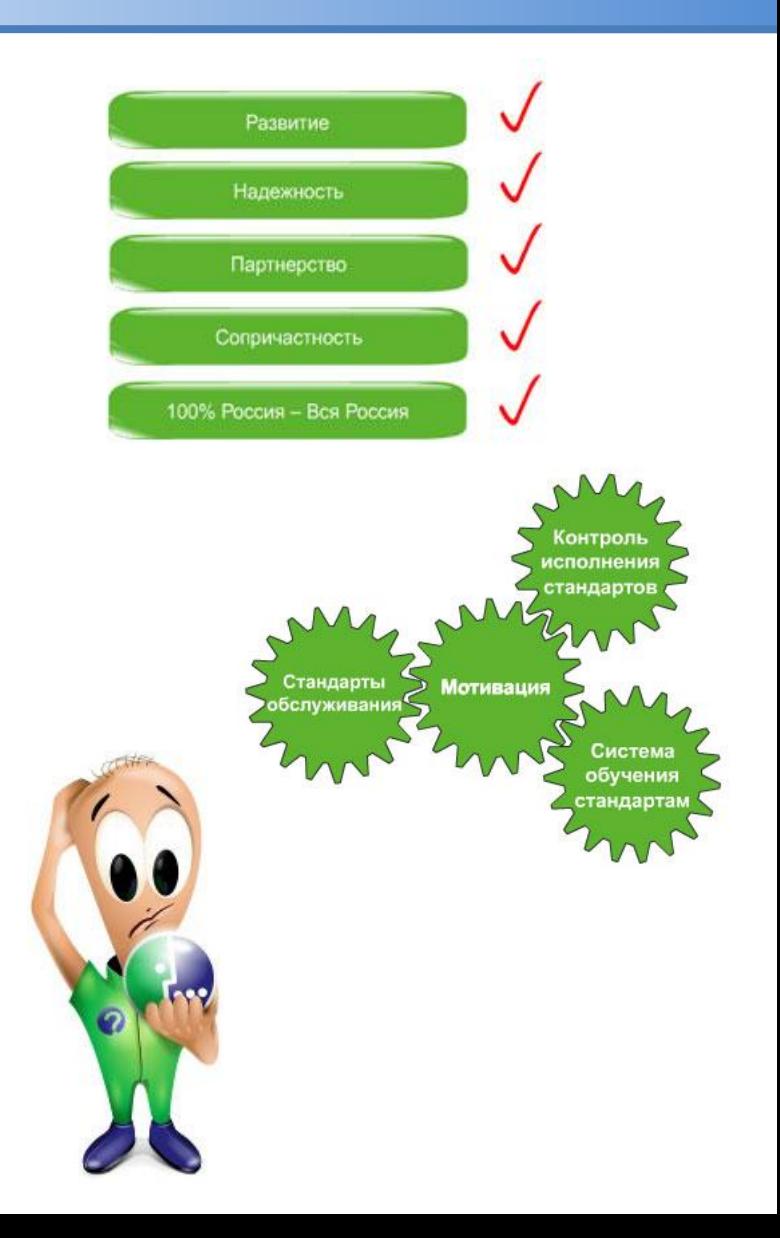

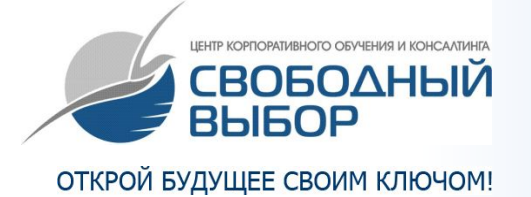

#### **Дополнительные возможности:**

▪ Инструменты удержания и переключения внимания.

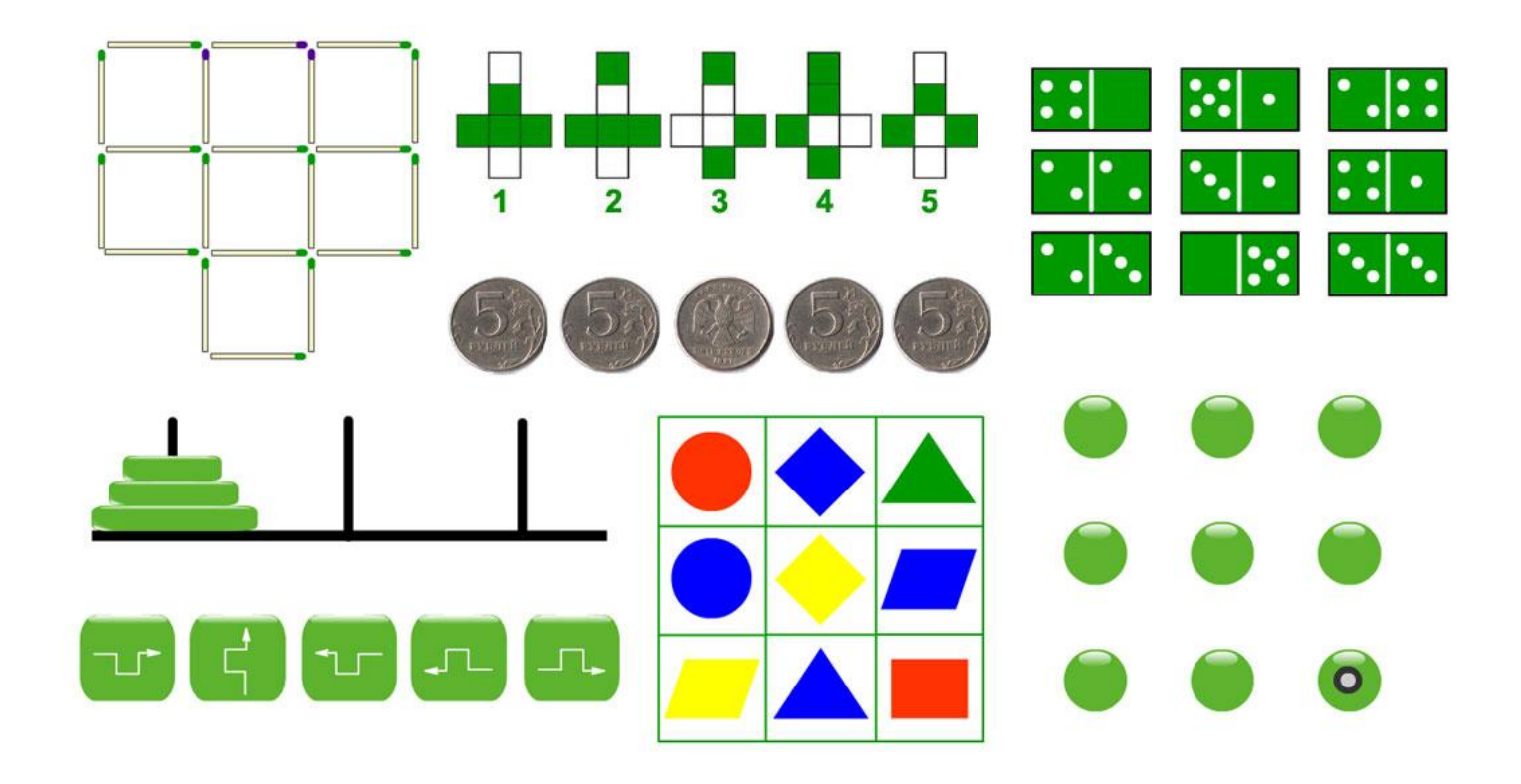

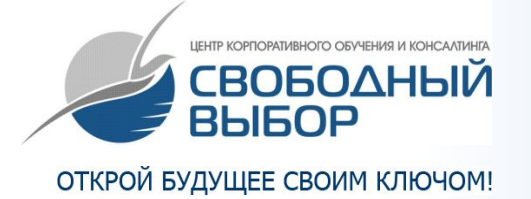

#### **Дополнительные возможности:**

- При необходимости обучению работой с голосом, материал можно дополнить аудио-примерами.
- Примеры могут быть, как предоставленными заказчиком, так и специально записанными нашими специалистами «под задачу».

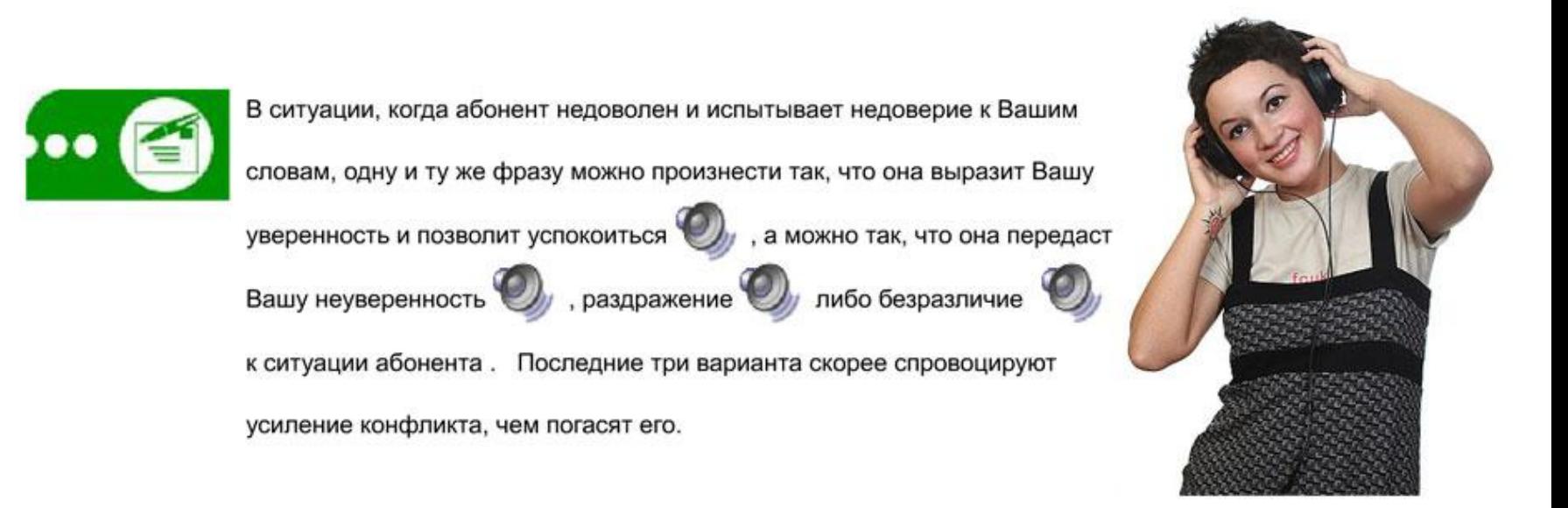

По инициативе разработчика возможна озвучка части текста.

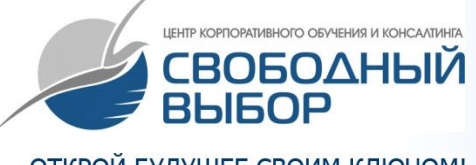

#### **Реализованные проекты смешанного обучения**

#### ОТКРОЙ БУДУЩЕЕ СВОИМ КЛЮЧОМ!

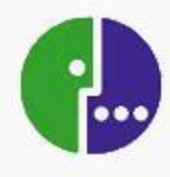

#### **МегаФон**

Реализована многоступенчатая система обучения специалистов Центров Продаж и Обслуживания и Контакт-Центра. За два года сотрудничества разработано 10 курсов.

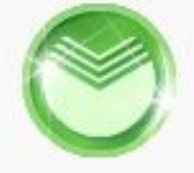

#### **Западно-Сибирский банк Сбербанка России**

Реализована комплексная программа подготовки линейных руководителей управления кредитования, которая включает в себя "Курс Оперативного Управления" и программу построения системы сервиса в банке "Сервис: уровень безупречности"

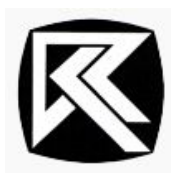

#### **СКБ Контур**

курсов программы.

Реализуется программа комплексной подготовки руководителей компании с целью создания единого управленческого подхода. В данный момент участники проекта проходят первый из трех интерактивных

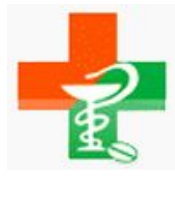

#### **Сеть "Аптека 242"**

Разработан интерактивный курс для руководителей аптек. Прошло обучение в дистанционном формате.

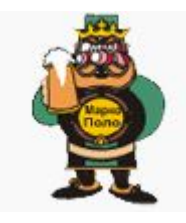

**Торговый дом "Марко-Поло"** Интерактивный дистанционный курс для подготовки супервайзеров компании.

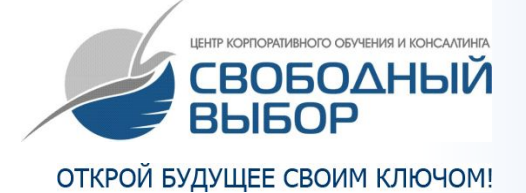

# **Спасибо за внимание!**